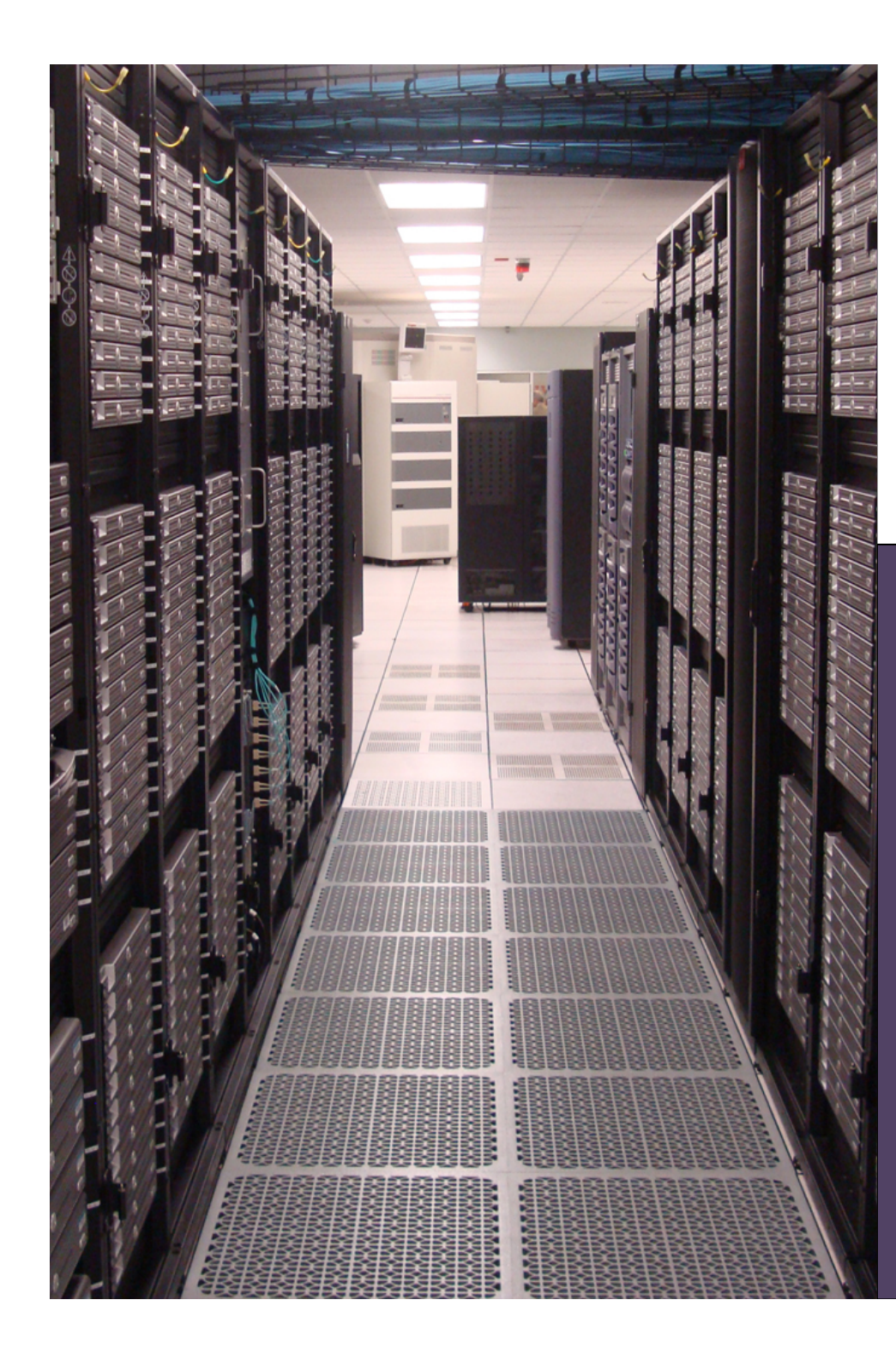

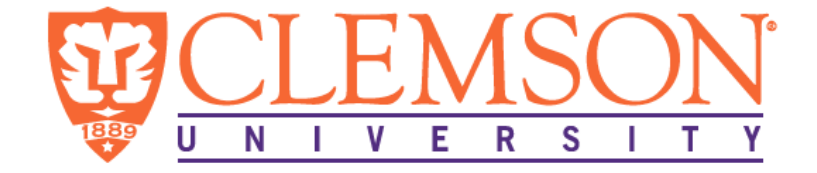

#### **Porting HUBzero to RHEL6**

Edward Duffy, Ph.D. Computational Scientist, CITI Clemson University

Sep 24, 2012

## **Outline**

- Why undergo a port?
- Technical issues porting Debian packages to Red Hat packages
- Questions

#### Purpose

- Port the HUBzero platform to Red Hat Enterprise Linux (version 6)
- Currently, HUBzero is distributed in an apt $get$  repository<sup>1</sup>
	- All configuration scripts assume a Debian host
- We are attempting to repackaging everything as .rpm packages
	- $-$  Stand-up a yum repository to host packages
	- $-$  Update configuration scripts

## Why Bother?

- Clemson manages a Red Hat-centric datacenter
- University pays for professional support from Red Hat, Inc.
- Staff is trained on Red Hat supported software, and responsible for 24/7 maintenance of the servers in the data center

# Why bother? (cont'd)

- For reliability, the servers they support should fit in with their workflow:
	- $-$  OS installation
	- Network configuration
	- $-$  Security auditing and upgrades
	- Firewall rules
	- Backup schedules & data recovery
	- Virtual Machine management
	- $-$  System health and continued monitoring

## System software differences

- Whenever possible, we want to stick with the version from the official repositories
	- $-$  Easier on the support staff
- Only repackage non-H0 software when incompatibilities arise
	- $-$  Although it would be preferable to patch the H0 source

# Python

- RHEL6 supplies Python 2.6
	- H0 has a dependence on Python 2.5
	- $-$  Python makes it easy to install multiple versions side-by-side (make altinstall)
	- $-$  Repackaged non-standard Python libraries, incl: ldap, mysql, openssl)

## OpenLDAP

- RHEL6 requires OpenLDAP 2.4.23
	- $-$  The yum package manager will break with a lower version
	- $-$  The configuration is vastly different from Debian's OpenLDAP 2.4.12
	- Debian configuration file: /etc/open1dap/slapd.conf
	- RHEL configuration directory: /etc/open1dap/slapd.d

### OpenLDAP (cont'd)

• Configuration defined by .1dif files:

% find /etc/openldap/slapd.d/ /etc/openldap/slapd.d/ /etc/openldap/slapd.d/cn=config.ldif /etc/openldap/slapd.d/cn=config /etc/openldap/slapd.d/cn=config/cn=schema.ldif /etc/openldap/slapd.d/cn=config/olcDatabase={0}config.ldif /etc/openldap/slapd.d/cn=config/cn=schema 

 $#$  and so on...

#### Smaller issues

- Apache is the same version
	- Although the distributions use different user name and group names
- For the maxwell service, keeping the Debianbased containers
- start-stop-daemon taken from dpkg to get startup scripts working

#### RPMs

- Currently, around 40 . rpms
- Some are partial, only the data portion has been ported
	- $-$  Post-installation configuration still needs work (more on this in a few slides)
- Close to the original sources as possible
	- Some changes for configuration or compiling needed
	- $-$  Any patching is performed inside the  $\cdot$  spec file
- Even when RPMs complete, the big hz-install script still needs to be ported to RHEL

## Issues with porting packages (by example)

- HUBzero packages are not available in the traditional tarball format
- Packages are stored as .deb
- There's no familiar ./configure && make && make install
- . debs must be unpacked, and repackaged as .rpms

## Repackaging

- Take hubzero-config-1.0.1, for example
- Two main sub-packages: control.tar.gz and data.tar.gz

```
% 1s
hubzero-config_1.0.0-1_all.deb	
% ar x hubzero-config_1.0.0-1_all.deb
% 1s -1control.tar.gz
data.tar.gz
debian-binary	
hubzero-config_1.0.0-1_all.deb
```
## Repackaging

• control.tar.gz contains the package metadata and scripts fired at predetermined times

```
%	tar	zxvf control.tar.gz		
./	
./templates [M]
./control [M]
./preinst [S]
./md5sums [M]
./postrm [S]
./config [S]
./postinst [S]
```
## Repackaging

- dkpg allows the package maintainer to define install-time variables
	- $-$  Variables may be given sensible defaults, the user may be prompted to provide values, and are query-able from all scripts
- For example, the variable storing the fully qualified domain name, fqdn

#### template

• Variables are defined in the template file, with name, type, description, and prompt

Template: hubzero-config/fqdn Type: string Description: FQDN for hub: Enter the FQDN for the system using the format of fully.qualified.domainname

# config

• Here, fgdn is given a default value, added to dpkg's database 

```
db_title	"Configuring	hubzero-config"	
domain='hostname -f'db_get hubzero-config/fqdn
if \lceil -z "$RET" \rceil; then
  		db_set hubzero-config/fqdn	$domain	
f_1
```
• The value may be overridden by the user

```
case	"$state"	in	
  		fqdn)	
      db_input critical hubzero-config/fqdn || true
```
#### postinst

• Finally, it's value used to generate the hub's configuration file

```
		db_get hubzero-config/fqdn
		fqdn="$RET"
```

```
\# ...
```

```
echo "[default]" >> $conffile
echo "site=$sitename" >> $conffile
echo "" >> $conffile
		echo	"[$sitename]"	>>	$conffile
echo "DocumentRoot=/www/$sitename" >> $conffile
echo "HubName=$sitename" >> $conffile
echo "HubHost=$fqdn" >> $conffile
```
#### Package data

• The data.tar.gz contain the files that will be installed on the system

```
%	tar	zxvf data.tar.gz		
./
```
- ./usr/
- ./usr/share/
- ./usr/share/hubzero-config/
- ./usr/share/hubzero-config/hz-install.tmpl
- ./usr/share/doc/
- ./usr/share/doc/hubzero-config/
- ./usr/share/doc/hubzero-config/copyright
- ./usr/share/doc/hubzero-config/changelog.Debian.gz
- ./usr/share/doc/hubzero-config/README.Debian

#### Questions

- Any interest from other RHEL-based universities that host their own hubs?
- Any interest from the HUBzero team to support RHEL installs in parallel with Debian?
	- $-$  Afraid of this "port" being out-of-sync with HUBzero-proper, and becoming a "fork"